## **Forum: Dépannage**

**Topic: Streaming et coupures de connexion W10 Subject: Re: Streaming et coupures de connexion W10** Publié par: Speedy Contribution le : 13/06/2020 11:05:02

Bonjour,

Je suis arrivé à "Activer l'accès direct au cache" et la il est précisé : La ligne Etat NetDMA doit être sur enabled.

Donc je vais vérifier cette ligne, elle n'existe pas (voir la P.J.)

Je continue sur cette même page pour arriver à "Valeur DWORD 32 bits." et la je n'y arrive pas y accéder car chez moi toutes ces lignes sont grisées ! HELP !

**Fichier(s) attaché(s)**:

 **13 06 2020a.jpg** (552.56 KB)

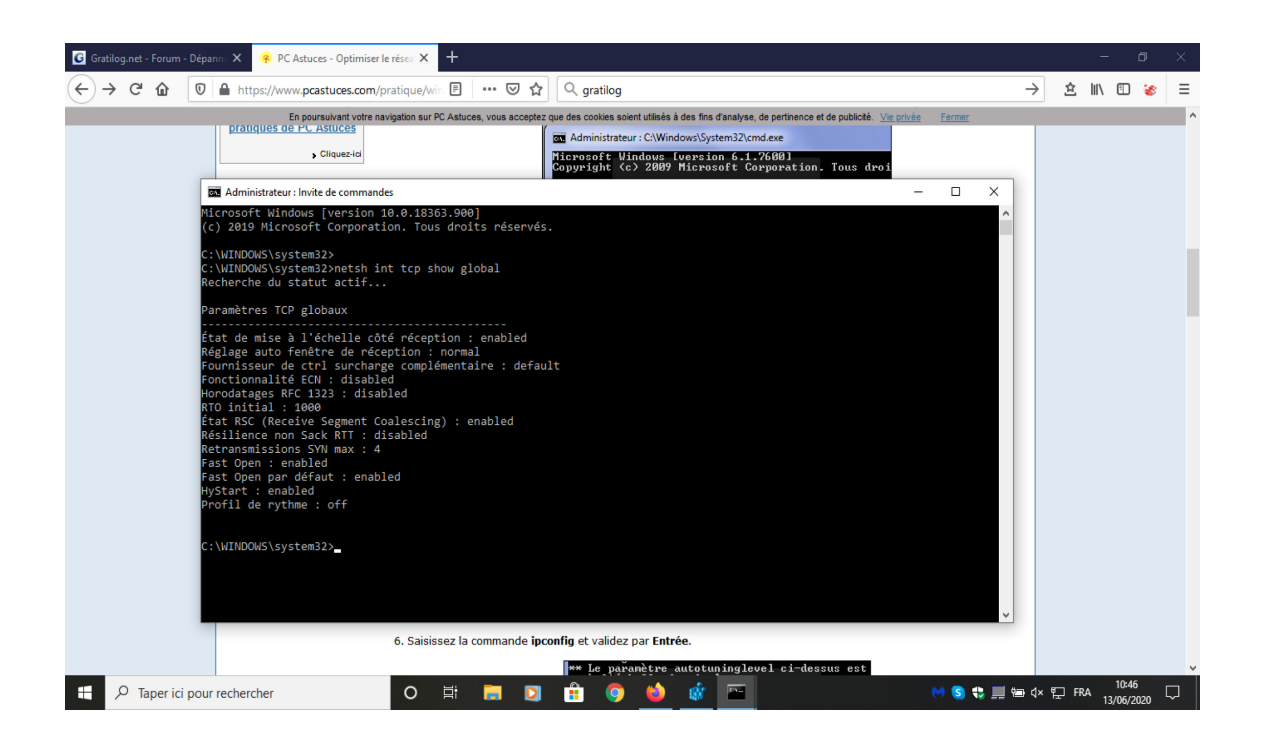